# omunet

### **VIHLAMP-NET** 'Para muestras de sangre' LVI 0124/01 **REF** DLVIH01

#### **U s o d e s e a d o**

La prueba VIHLAMP-NET es un ensayo basado en la amplificación isotérmica mediada por bucle (LAMP) que permite detectar cualitativamente ARN del Virus de Inmunodeficiencia Humana (VIH) a partir de muestras de sangre.

#### **R e s u m e n**

KRAS El virus de inmunodeficiencia humana tipo 1 y tipo 2 (VIH-1 y VIH-2) son retrovirus causantes de una infección que ataca el sistema inmunológico del cuerpo, tiene un genoma del tipo ARN que codifica genes esenciales para la autorregulación de su expresión en células infectadas [1]. El síndrome de inmunodeficiencia adquirida (SIDA) es la etapa más avanzada de la enfermedad y tiene serias repercusiones en la salud de los infectados. El VIH se dirige a los glóbulos blancos del cuerpo, debilitando el sistema inmunológico, lo que facilita al infectado contagiarse de enfermedades patógenas, microorganismos oportunistas y algunos tipos de cáncer [2]. El contagio se presenta principalmente por tres vías; sexual, sanguínea y perinatal aunque cualquier contacto con fluidos que contengan el patógeno supone un gran riesgo de contagio [3].

El VIH sigue siendo un importante problema de salud pública global, ya que ha cobrado más de 40 millones de vidas a nivel mundial, tan solo en México se registraron 4.662 decesos relacionados con el VIH en el año 2021[4]. Los síntomas de la infección dependerán del estadio en el que se encuentre la enfermedad pero los más comunes son fiebre, dolor de cabeza, erupción cutánea, dolor de garganta, inflamación de los ganglios linfáticos, pérdida de peso y diarrea. Hasta la fecha no existe una cura para esta enfermedad y los tratamientos se basan en la administración de antirretrovirales, los cuales no curan la infección, pero impiden que el sistema inmunitario se debilite progresivamente. A medida que aumenta el número de personas infectadas por el VIH y los avances recientes en las estrategias de tratamiento, la evaluación de laboratorio y el seguimiento de los pacientes con infección por el VIH se han vuelto más importantes [5]. Los métodos para detección de la infección por VIH pueden ser cultivos celulares o métodos tradicionales de amplificación de ADN, sin embargo estos métodos son tardados y no siempre son accesibles para la toda la población, también existen los métodos serológicos que se basan en la detección de anticuerpos anti-VIH, ensayos para la detección de antígeno p24. Los métodos moleculares para la detección de PCR isotérmica han demostrado tener una alta sensibilidad y especificidad para su detección sin la necesidad de utilizar equipos especializados, además ofrecen resultados el mismo día, esto facilita enormemente el diagnóstico precoz y permite iniciar la prevención y el tratamiento.

#### **P r i n c i p i o**

La prueba VIHLAMP-NET se basa en la amplificación isotérmica mediada por bucle (LAMP) empleando sets de primers dirigidos a determinadas regiones del ARN del Virus de Inmunodeficiencia Humana (VIH) a partir de muestras de sangre. Una vez extraído el ADN de la muestra (sangre) se procede con el ensayo LAMP. La reacción LAMP se realiza mezclando la muestra de ADN purificado con el reactivo seco y se incuba a 65 °C en condiciones isotérmicas, si la muestra contiene ARN de VIH en una concentración mayor al límite de detección se llevará a cabo el proceso de amplificación y al mismo tiempo se incorporarán etiquetas biotina-FAM. En caso contrario, de no estar presente dichas mutaciones o se encuentren por debajo del límite de detección no se realizará el proceso de amplificación ni tampoco el etiquetado. Para poder revelar el resultado es necesario utilizar el producto **BIONET MULTI** (REF DLBIO01) **producto vendido por separado**.

#### **M a t e r i a l e s**

#### **Incluidos (según presentación):**

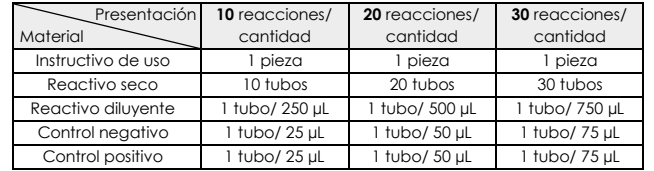

#### **No incluidos:**

- Kit de purificación de ARN
- Cronómetro • Contenedor de RPBI
- 

• Guantes de nitrilo

incubador

• Termobloque, baño seco o

 $\Omega$ 

- Micropipetas • Equipo de protección personal
- Puntas nuevas y estériles para micropipeta. • Material para toma de muestra

#### **A l m a c e n a m i e n t o y e s t a b i l i d a d d e l a p r u e b a**

- Almacene la prueba de acuerdo con las indicaciones de cada componente impresos en su etiqueta individual.
- La prueba es estable hasta la fecha de caducidad impresa en la bolsa. • No utilice la prueba después de la fecha de caducidad.

#### **R e c o l e c c i ó n d e l a m u e s t r a**

Recolecte por venopunción de sangre periférica, en tubos con anticoagulante (EDTA o heparina) o tubos especiales para obtener ácidos nucleicos.

#### **A l m a c e n a m i e n t o d e l a m u e s t r a**

- Una vez colectada la muestra solo puede almacenarse hasta por dos horas a temperatura ambiente y hasta por 7 días en refrigeración (4 °C).
- Solo almacene la muestra a -20 °C si su almacenamiento será a largo plazo.
- El ARN purificado debe almacenarse a -20 °C para su uso a largo plazo.
- Para un mejor desempeño, analice las muestras inmediatamente después de su recolección, una manipulación, almacenamiento o transporte incorrecto puede generar desviaciones en los resultados.

#### **P r e p a r a c i ó n d e l a m u e s t r a**

Se recomienda realizar la purificación de la muestra para obtener resultados certeros.

#### • **Purificación de ARN:**

Purifique el ADN circulante de la muestra siguiendo las instrucciones del kit de purificación, al final eluya el ADN obtenido (preferentemente) en H2O grado biología molecular, libre de nucleasas o Tris-HCl 10 mM pH 8.

#### **I n s t r u c c i o n e s d e u s o**

Permita que los componentes se atemperen o alcancen temperatura ambiente (18-30 °C) antes de su uso. Prepare una superficie limpia y nivelada para realizar el procedimiento.

- **1.** Reconozca cada uno de los materiales y asegúrese que cuenta con todo lo necesario.
- **2.** Recolecte la muestra cómo se menciona en la sección *'recolección de la muestra'.*
- **3.** Prepare la muestra cómo se indica en la sección *'preparación de la muestra'*.
- **4.** Para la reacción LAMP prepare de forma independiente cada tubo:
- **Control positivo (C+):** Coloque 20 µL de reactivo diluyente a un tubo de reactivo seco, luego 5 µL de control positivo y mezcle por pipeteo, al finalizar cierre el tubo y rotule con C+.
- **Control negativo (C-):** Coloque 20 µL de reactivo diluyente a un tubo de reactivo seco, luego 5 µL de control negativo y mezcle por pipeteo, al finalizar cierre el tubo y rotule con C-.
- **Muestra:** Coloque 20 µL de reactivo diluyente a un tubo de reactivo seco, luego 5 µL de muestra y mezcle por pipeteo, al finalizar cierre el tubo y rotule con M1.

Nota: se recomienda realizar duplicados (dos tubos de cada uno) por cada muestra a analizar. Cualquier cambio en el volumen de los reactivos, muestras o controles puede generar resultados erróneos.

- **5.** Coloque los tubos generados a 62 °C por 30 minutos en alguno de los siguientes equipos: termobloque, baño seco o incubador. Al finalizar saque los tubos del equipo.
- **6.** Siga las instrucciones descritas en el instructivo de uso de **BIONET MULTI**.

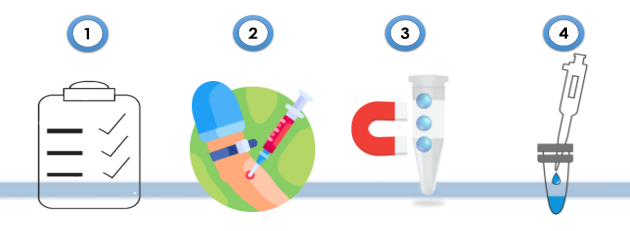

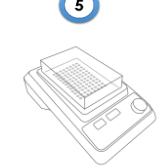

**ATENCIÓN:** Un esquema simplificado de las instrucciones de uso se encuentran detallados e ilustrados en la página 3 de 3 de este instructivo.

#### Interpretación de resultados

• **Identifique según lo proporcionado por BIONET MULTI**

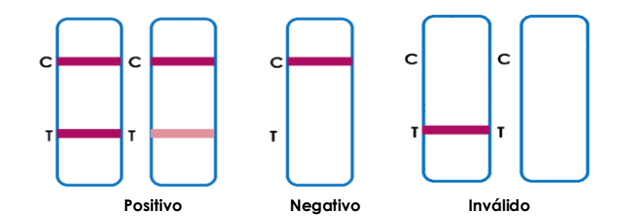

Emita un dictamen en función de la siguiente tabla:

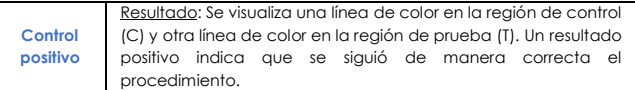

# omunet

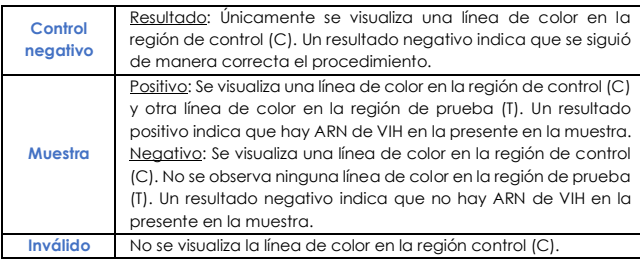

#### **C o n t r o l d e c a l i d a d**

Un control interno está incluido en el producto BIONET MULTI. Una línea de color aparece en la región control (C), este es el control interno del procedimiento, su función es confirmar que hubo suficiente cantidad de muestra y el procedimiento fue correcto. Esta prueba incluye controles, por lo que, se recomienda emplearlos en cada análisis de muestra como buena práctica de laboratorio.

#### **L i m i t a c i o n e s**

- Los resultados deben ser interpretados por personal calificado.
- Esta prueba depende completamente del producto **BIONET MULTI**, por lo que solo con se obtendrá el mejor desempeño.
- La prueba es solo para uso profesional *in vitro*. Esta prueba cualitativa no puede determinar el valor cuantitativo ni la tasa de aumento en la concentración de ARN viral proveniente del VIH*.*
- La prueba VIHLAMP-NET solo proporciona un resultado cualitativo a la presencia del ARN viral del VIH. No expresa el número de copias en la muestra positiva.
- La tonalidad que adquiera la membrana no interfiere en el resultado, mientras la línea de color en la región control (C) se visualice el resultado es válido.
- Los resultados negativos no descartan la presencia del virus VIH ya que la prueba está dirigida solo a una región en el genoma del virus.
- El desempeño de la prueba se ha evaluado bajo las condiciones y características mencionadas en este instructivo. Se recomienda seguir las instrucciones para asegurar la precisión de los resultados.

#### Características de presentación

### **Precisión**

**Intra-ensayo**

La repetibilidad de la prueba se determinó realizando 20 réplicas con un control positivo al genoma del VIH y uno negativo, se utilizó reactivo diluyente como muestra. Las muestras fueron correctamente identificadas el 99% de las veces.

#### **Inter-Ensayo**

La reproducibilidad de la prueba se determinó realizando 20 réplicas de 3 lotes en dos días diferentes por cada control (positivo y negativo) al genoma del VIH, se utilizó reactivo diluyente como muestra. Las muestras fueron correctamente identificadas el 99% de las veces.

#### **S u s t a n c i a s i n t e r f e r e n t e s**

La prueba VIHLAMP-NET fue evaluada con diferentes sustancias a las concentraciones indicadas en la siguiente tabla, se realizaron 10 réplicas por cada sustancia utilizando plasma. Ninguna presento interferencia.

> • Ácido ascórbico (20 mg/dL) • Ácido oxálico (600 mg/dL) • Creatina (200 mg/dL) • Triglicéridos (1,600 mg/dL) • Ácido gentísico (20 mg/dL) • Urea (103 mg/dL)

- Acetaminofén (20 mg/dL)
- Cafeína (20 mg/dL)
- Hemoglobina (1000 mg/dL)
- Bilirrubina (1000 mg/dL)
- Ácido acetilsalicílico (20 mg/dL)
- Albúmina 10,500 (10,500 mg/dL) • Colesterol (800 mg/dL)
- **D e s e m p e ñ o**

Se utilizó la prueba VIHLAMP-NET para procesar un total de 430 muestras de las cuales solo 208 fueron positivos a VIH por una prueba líder comercial de WB (Western Blot), el resto (222) pertenecían a individuos sanos. A continuación, presentan los resultados obtenidos:

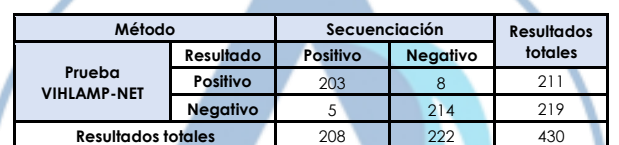

Sensibilidad Relativa: 97.60% (95% IC: 95.67% - 98.68%) Especificidad Relativa: 96.40% (95% IC: 94.18% - 97.79%) Precisión Global: 96.98% (95% IC: 94.90% - 98.22%)

IC: Intervalo de confianza

#### **C o n s i d e r a c i o n e s a d i c i o n a l e s**

- Asegúrese de utilizar la cantidad indicada de muestra para la prueba, ya que demasiada o muy poca muestra puede conducir a una desviación de los resultados.
- Es necesaria la purificación de ARN viral previo al análisis para obtener mejores resultados.
- La reacción LAMP es sensible al tiempo y temperatura. Para evitar resultados incorrectos, se recomienda seguir tal cual los pasos enunciados en el presente documento.

• No intercambie reactivos de diferentes lotes ni use reactivos de otras pruebas disponibles comercialmente. Los componentes de esta prueba se combinan con precisión para un rendimiento óptimo.

• Las micropipetas y consumibles deben ser estériles. Se recomienda irradiar con luz UV por 15 minutos antes de su uso, las micropipetas previamente limpiadas con cloro y etanol asegúrese de no dejar residuos.

- Se recomienda el uso de gabinetes de bioseguridad para la preparación de la reacción LAMP.
- Se recomienda el uso de equipo de protección al analizar las muestras.
- PRECAUCIÓN: Permita que los reactivos y las muestras se descongelen completamente antes de su uso. Mezcle cada reactivo suavemente antes de usar teniendo la precaución de no generar espuma. Regrese a su temperatura de almacenamiento después de su uso.
- PRECAUCIÓN: No deje abierto el contenedor de las pruebas VIHLAMP-NET, solo ábrala hasta su uso, la presencia de humedad puede afectar su desempeño.
- Evite interrupciones prolongadas de los pasos del ensayo. Asegure las mismas condiciones de trabajo para todos los tubos.
- Calibre las micropipetas con frecuencia para asegurar la precisión de la distribución de muestras/reactivos. Use puntas diferentes de micropipeta en cada muestra y reactivo para evitar contaminación cruzada.
- La prueba podría verse afectada por el polvo, reactivos químicos y/o sustancias como hipoclorito de sodio, ácidos, álcalis, etanol, etc. No realice el ensayo en presencia de estas sustancias y utilice puntas nuevas de preferencia con filtro.
- Todas las muestras de origen humano deben considerarse potencialmente infecciosas. El cumplimiento estricto de las Buenas Prácticas de Laboratorio (BPL) puede garantizar la seguridad del personal.
- Todos los productos de desecho generados por este Kit deben disponerse de acuerdo a la NOM-087 vigente sobre el manejo de Residuos Biológico infecciosos.

#### **R e f e r e n c i a s**

- **[1].** Santana, Alfredo, Domínguez, Casimira, Lemes, Angelines, Molero, Teresa, & Salido, Eduardo. (2003). Biología celular y molecular del virus de inmunodeficiencia humana (VIH). Revista de Diagnóstico Biológico, 52(1), 07-18.
- **[2].** Organización Mundial de la Salud (2023). VIH y sida.
- **[3].** Ministerio de sanidad, Consumo y bienestar social- Enfermedades Transmisibles -SIDA.
- **[4].** INEGI- Noviembre del 2022. *Estadísticas a propósito del día mundial de la lucha contra el VIH/SIDA* [Comunicado de prensa]. [https://www.inegi.org.mx/contenidos/saladeprensa/aproposito/2022/](https://www.inegi.org.mx/contenidos/saladeprensa/aproposito/2022/EAP_VIH_Nal22.pdf) [EAP\\_VIH\\_Nal22.pdf](https://www.inegi.org.mx/contenidos/saladeprensa/aproposito/2022/EAP_VIH_Nal22.pdf)
- **[5].** Yilmaz G. (2001). Diagnosis of HIV infection and laboratory monitoring of its therapy. Journal of clinical virology: the official publication of the Pan American Society for Clinical Virology, 21(3), 187–196. [https://doi.org/10.1016/s1386-6532\(01\)00165-2.](https://doi.org/10.1016/s1386-6532(01)00165-2)

#### **Í n d i c e d e s í m b o l o s**

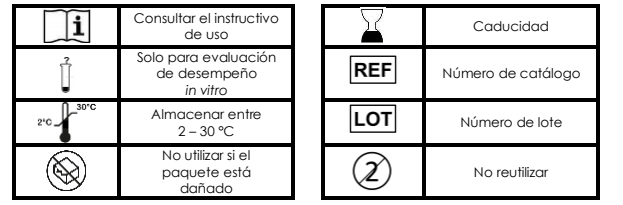

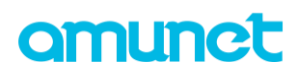

#### **Esquema de instrucciones de uso**

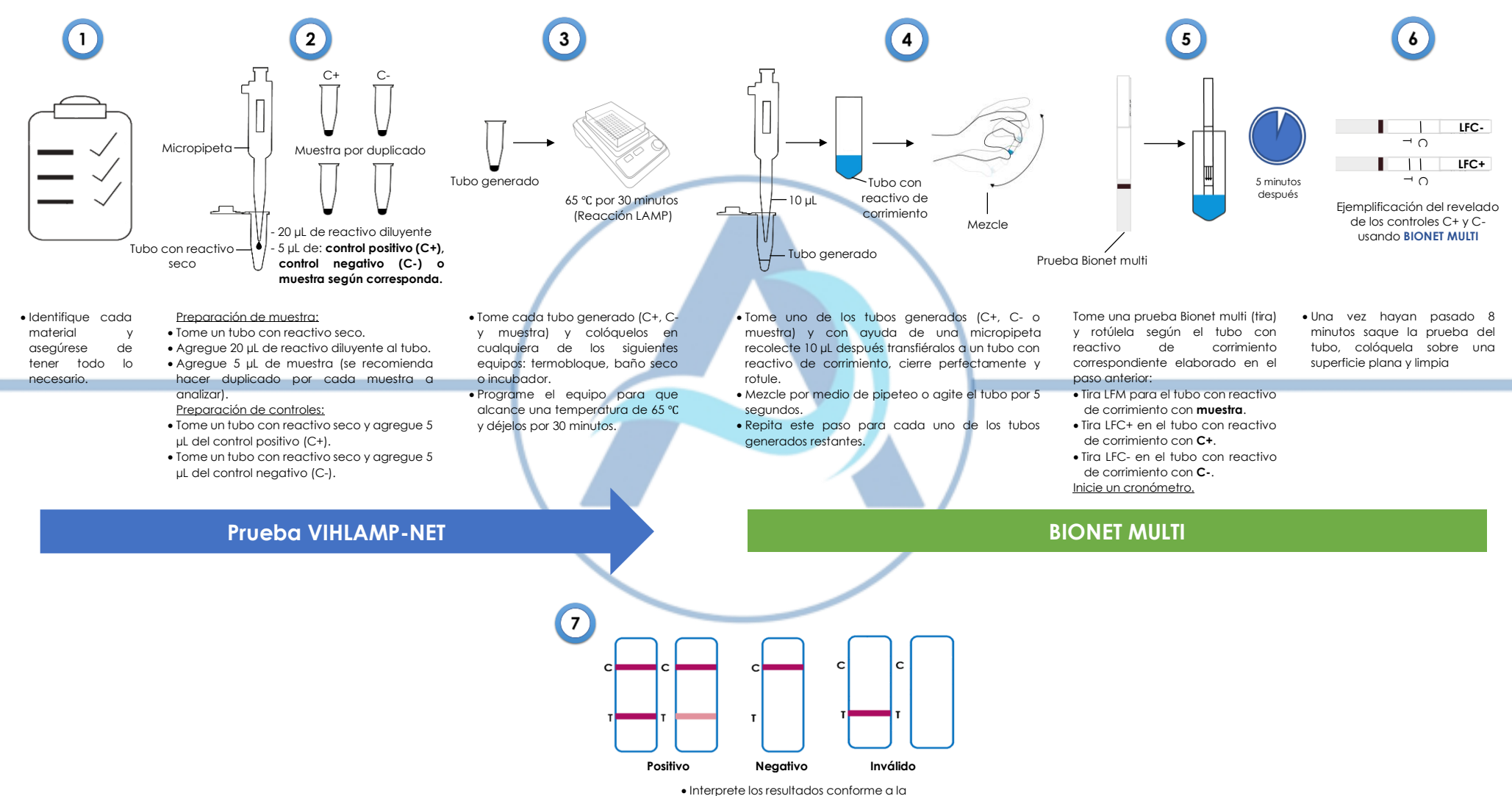

imagen superior. Nota: No interprete los resultados después de 8 minutos.

**BIONET MULTI**